# Install dplyr through tidyverse install.packages("tidyverse")

#### Installing and loading dplyr

# Install it directly install.packages("dplyr")

# Load dplyr into R library(dplyr)

#### The %>% operator

%>% is a special operator in R found in the magrittr and dplyr packages. %>% lets you pass objects to functions elegantly, and helps you make your code more readable. Consider this example of choosing columns a and b from the dataframe df

# Without the %>% operator select(df, a, b)

#### # By using the %>% operator df %>% select(a, b)

## Dataset used throughout this cheat sheet

# Select columns based on start characters airbnb\_listings %>% select(starts\_with("c"))

# Select columns based on end characters airbnb\_listings %>%  $\texttt{select(ends\_with("s")})$ 

# Select all but one column (e.g., listing\_id) airbnb\_listings %>% select(-listing\_id)

Throughout this cheat sheet, we weill be using this example dataset called airbnb\_listings, containing Airbnb listings with data on their location, year listed, number of rooms, and more.

# Select columns matching a regular expression airbnb\_listings %>%  $select(matches("(.n.)|(n.))")$ 

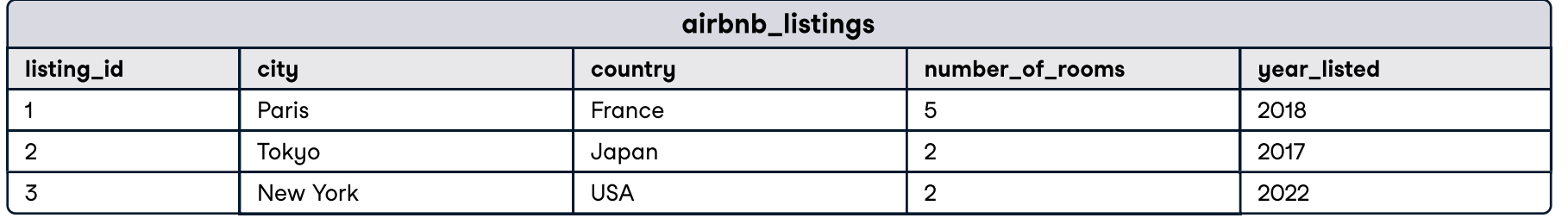

## > Transforming data with dplyr

# 4 datacamp

## Data Manipulation with dplyr in R

## Learn R online at www.DataCamp.com

## **Helpful Syntax**

Cheat Sheet

## Joining tables in dplyr

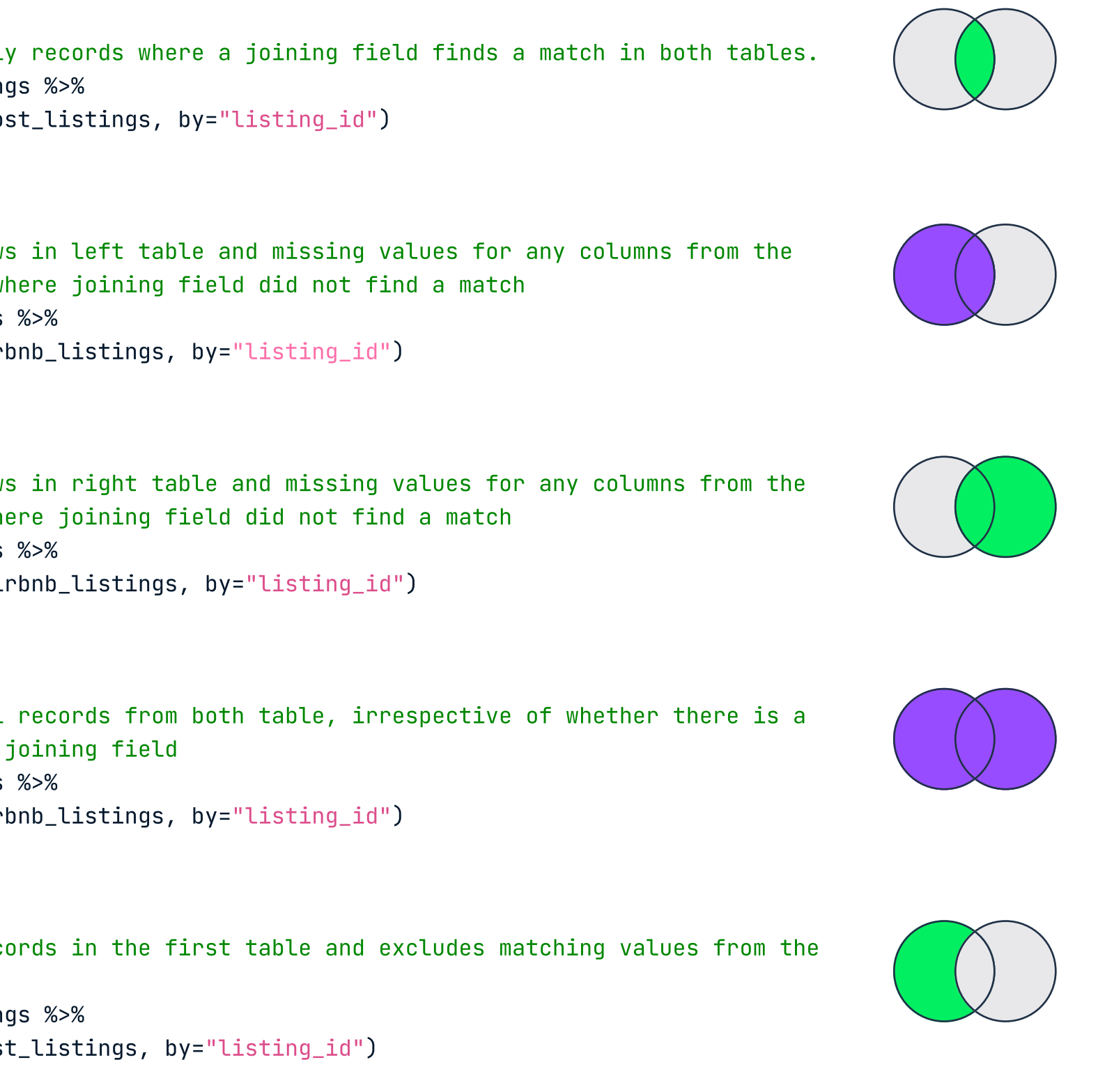

## Basic column operations with dplyr

# Select one or more columns with select() airbnb\_listings %>% select(listing\_id, city)

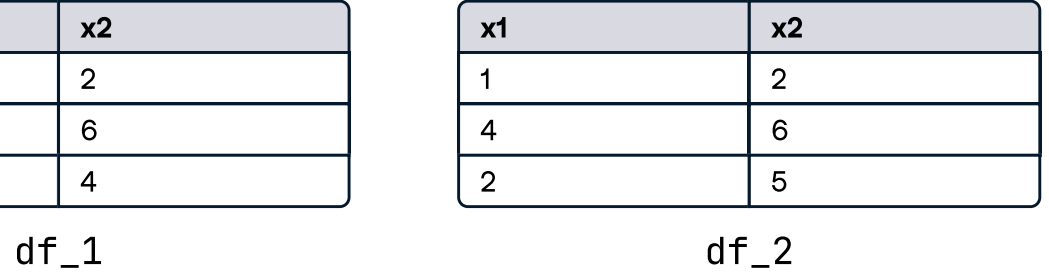

# Select all columns within a range airbnb\_listings %>% select(country:year\_listed)

# Reorder columns using relocate() airbnb\_listings %>% relocate(city, country)

# Rename a column using rename() airbnb\_listings %>% rename(year=year\_listed)

## > Aggregating data with dplyr

## > Combining tables in dplyr

## > Joining Tables with dplyr

# Count groups within a column (e.g., count number of cities in airbnb\_listings) airbnb\_listings %>% count(city)

# Count groups within a column and return sorted airbnb\_listings %>% count(country, sort=TRUE)

# Return the total sum of values for a column (e.g., total number of rooms) airbnb\_listings %>% summarise(total\_rooms=sum(number\_of\_rooms))

# Return the average of values for a column (e.g, average number of rooms in a given listing) airbnb\_listings %>% summarise(avg\_room=mean(number\_of\_rooms))

# Create a time\_on\_market column using the difference of today's year and the year\_listed airbnb\_listings %>%  $mutate(time\_on\_market = 2022 - year\_listed)$ 

# Return a custom summary statistic (e.g., average amount of time a listing stays on) airbnb\_listings %>% summarise(average\_listing\_duration= 2022 mean(year\_listed))

# Group by a variable and return counts of each group (e.g., number of listings by country) airbnb\_listings %>% group\_by(country) %>% summarise(n=n())

# Filter by checking if a value exists in another set of values airbnb\_listings %>% filter(country %in% c("Japan", "France"))

# Group by a variable and return the average value per group (e.g., average number of rooms in listings per city) airbnb\_listings %>% group\_by(city) %>%

summarise(avg\_rooms=mean(number\_of\_rooms))

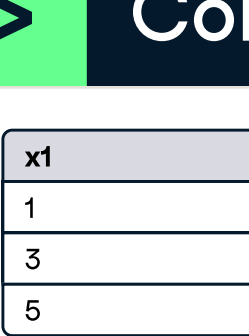

# Appending a table to the right side (horizontal) of another bind\_cols(df\_1, df\_2)

# Appending a table to the bottom (vertical) of another

# Select rows based on top-n values of a column (e.g., top 3 listings with the highest amount of rooms) airbnb\_listings %>%

bind\_rows(df\_1, df\_2)

 $union(df_1, df_2)$ 

# Combining rows that exist in both tables and dropping duplicates

# Finding identical columns in both tables intersect(df\_1, df\_2)

# Finding rows that don't exist in another table

setdiff(df\_1, df\_2)

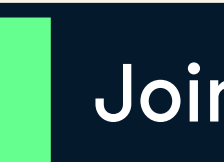

To showcase joins in dplyr, we'll use an additional dataset containing details on host\_listings for airbnb listings

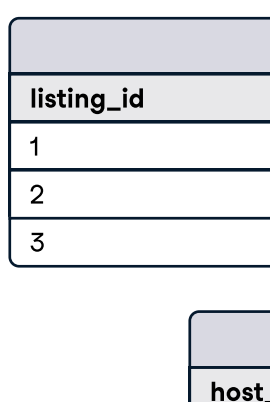

### Inner Join

# Returns onl airbnb\_listin inner\_join(ho

#### Left Join

# Returns row right table w host\_listings left\_join(air

### Right join

# Returns row left table wh host\_listings right\_join(ai

#### Full Join

# Returns all match on the host\_listings full\_join(air

### Anti Join

# Returns rec second table airbnb\_listin anti\_join(hos

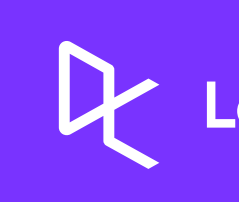

1

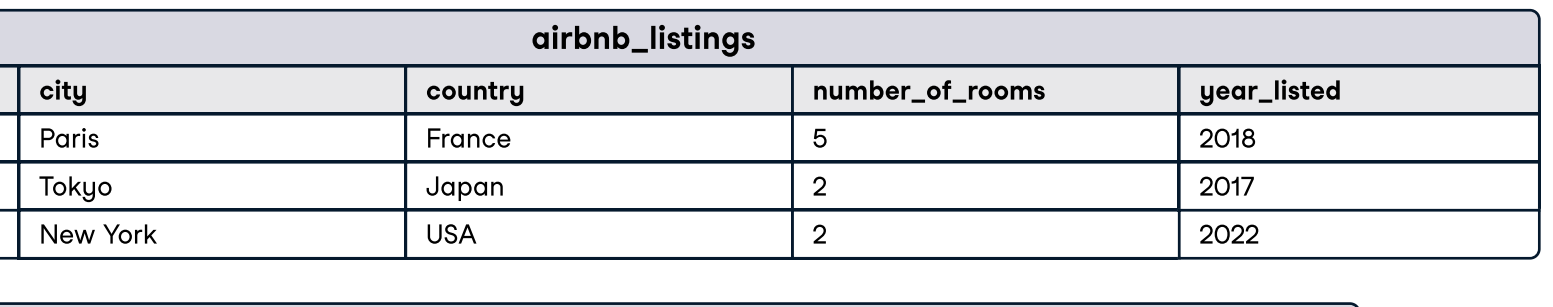

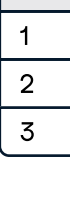

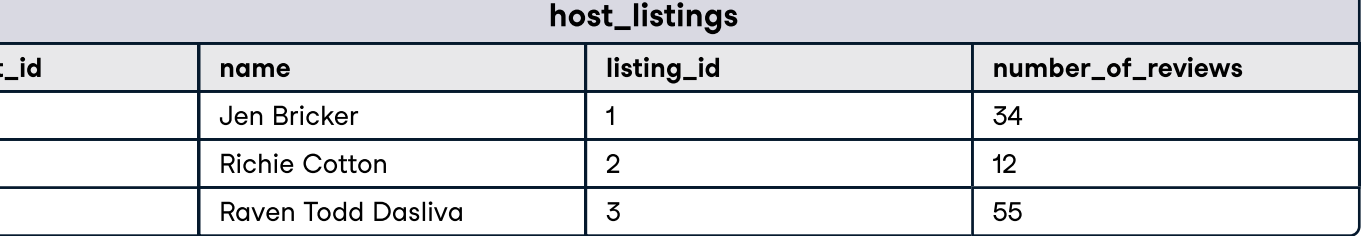

Learn Data Skills Online at www.DataCamp.com

## Creating new columns with dplyr

# Create a full\_address column by combining city and country airbnb\_listings %>% transmute(full\_address = paste(city, country))

# Add the number of observations for a column (e.g., number of listings per city) airbnb\_listings %>% add\_count(city)

## Working with rows

# Filter rows on one condition (e.g., country) airbnb\_listings %>% filter(country=="France")

# Filter on two OR more conditions (country OR number\_of\_rooms) airbnb\_listings %>% filter(country=="France" | number\_of\_rooms > 3)

# Filter on two AND more conditions (country AND number\_of\_rooms) airbnb\_listings %>% filter(country=="France" & number\_of\_rooms > 3)

# Filter rows based on index of rows (e.g., first 3 rows) Airbnb\_listings %>% slice(1:3)

# Sort rows by values in a column in ascending order airbnb\_listings %>% arrange(number\_of\_rooms)

# Sort rows by values in a column in descending order airbnb\_listings %>% arrange(desc(city))

# Remove duplicate rows in all the dataset airbnb\_listings %>% distinct()

# Find unique values in the country column airbnb\_listings %>% distinct(country)

top\_n(3, number\_of\_rooms)